**Name:**

**Enrolment No:**

## **US UPES**

## **UNIVERSITY OF PETROLEUM AND ENERGY STUDIES End Semester Examination, June 2021**

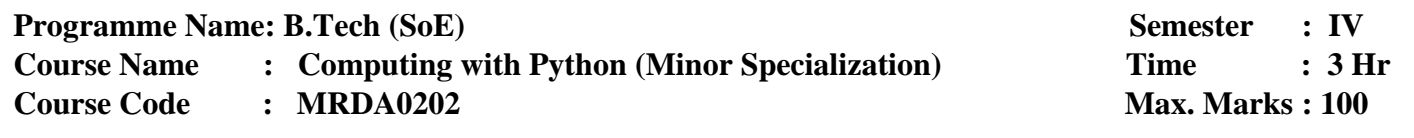

**Instructions:**

- **1. Attempt all the questions[MCQ and other ]**
- **2. Attempt all questions serially as per Question paper and Upload all Answers in Section C.**
- **3. Answer should be neat and clean. Draw a free hand sketch for circuits/tables/schematics wherever required.**
- **4. You are expected to be honest about each attempt which you make to progress in life**

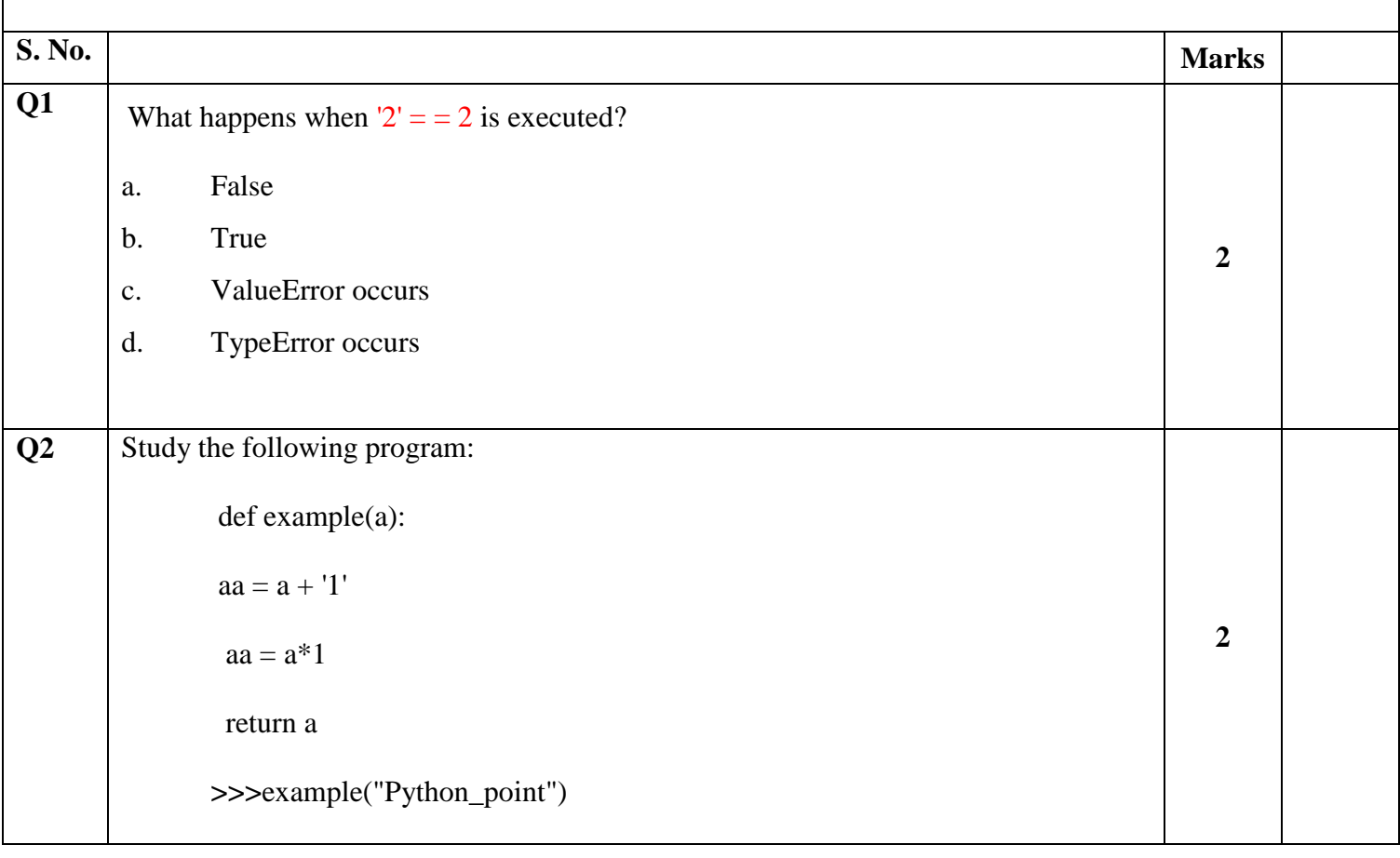

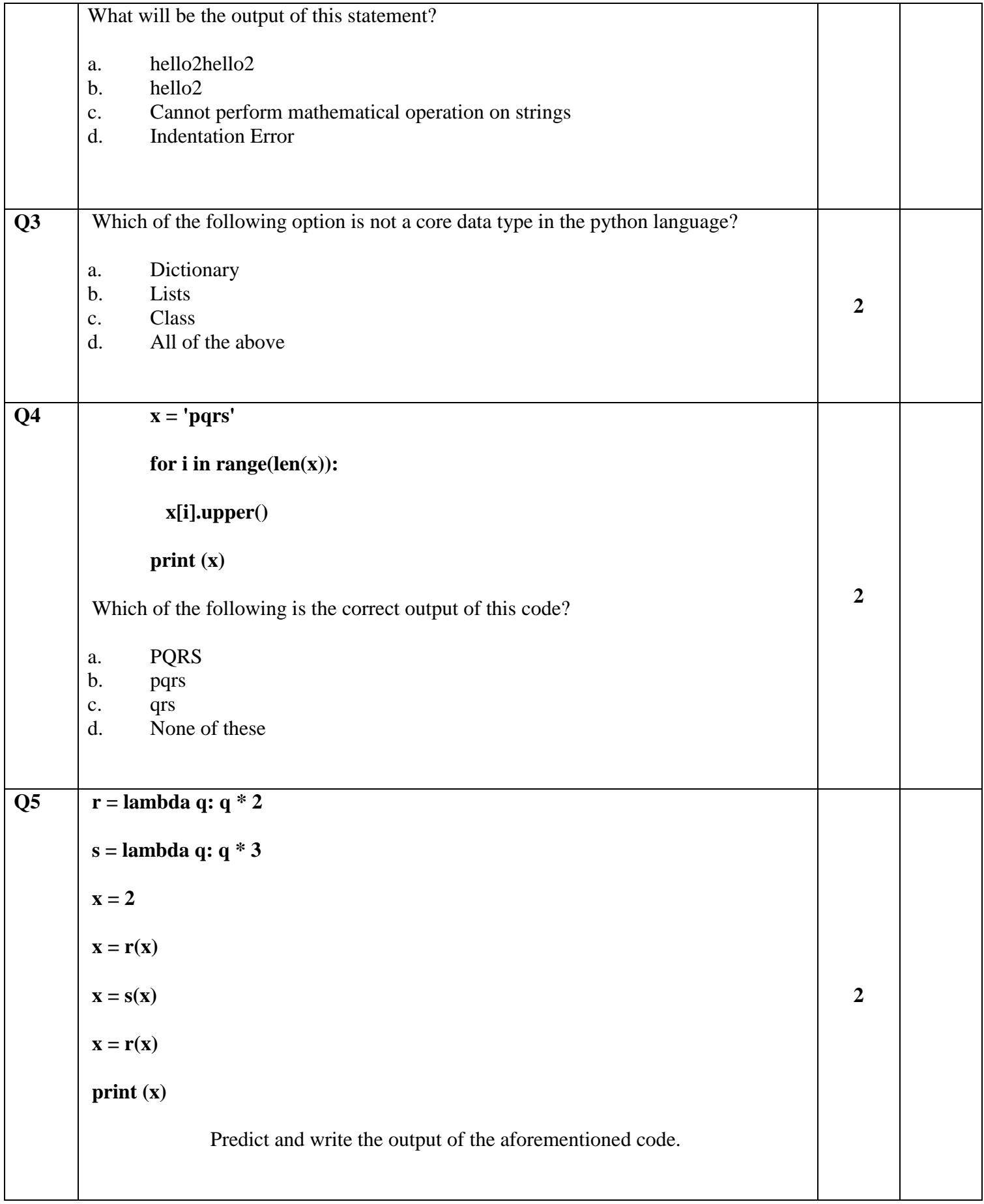

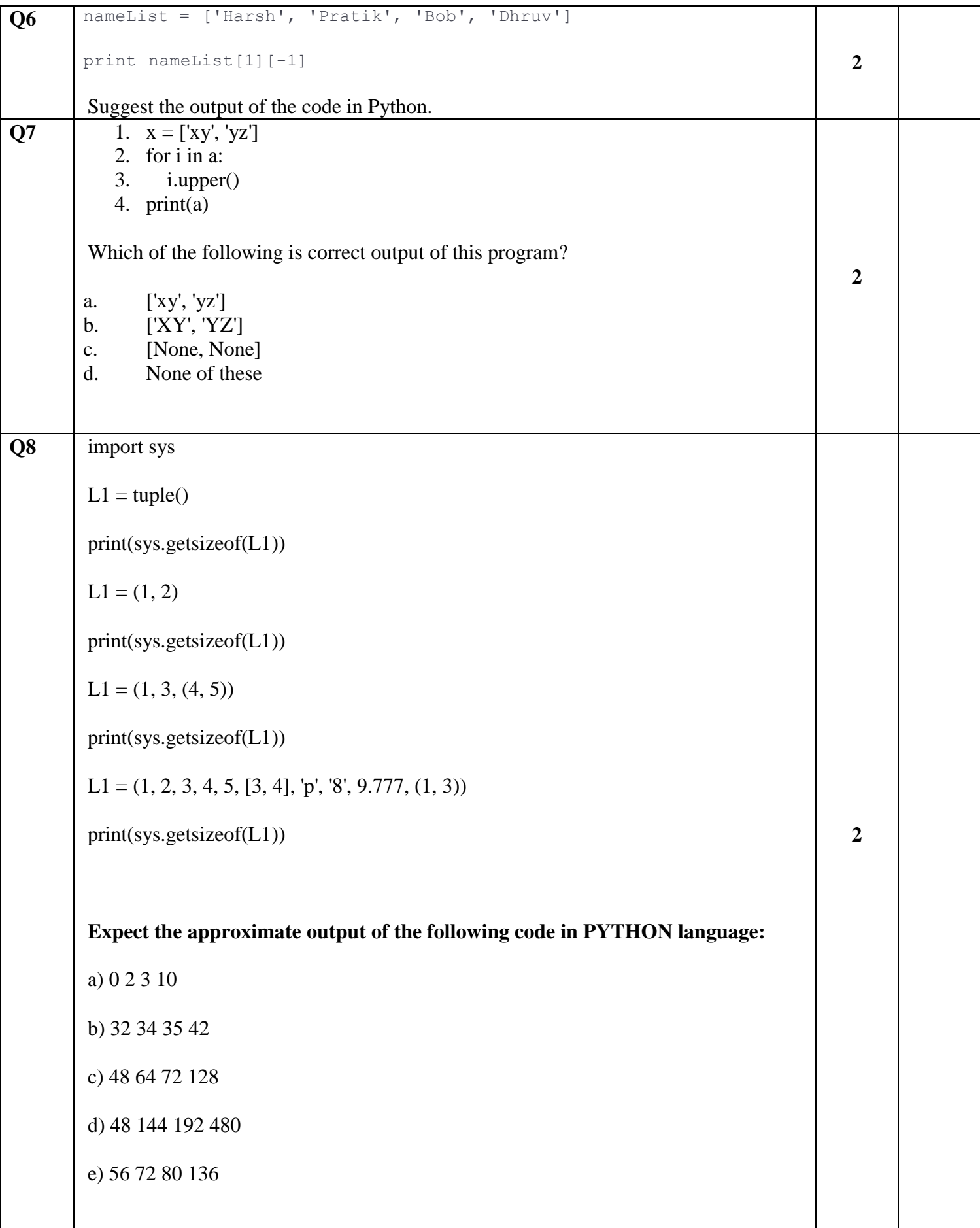

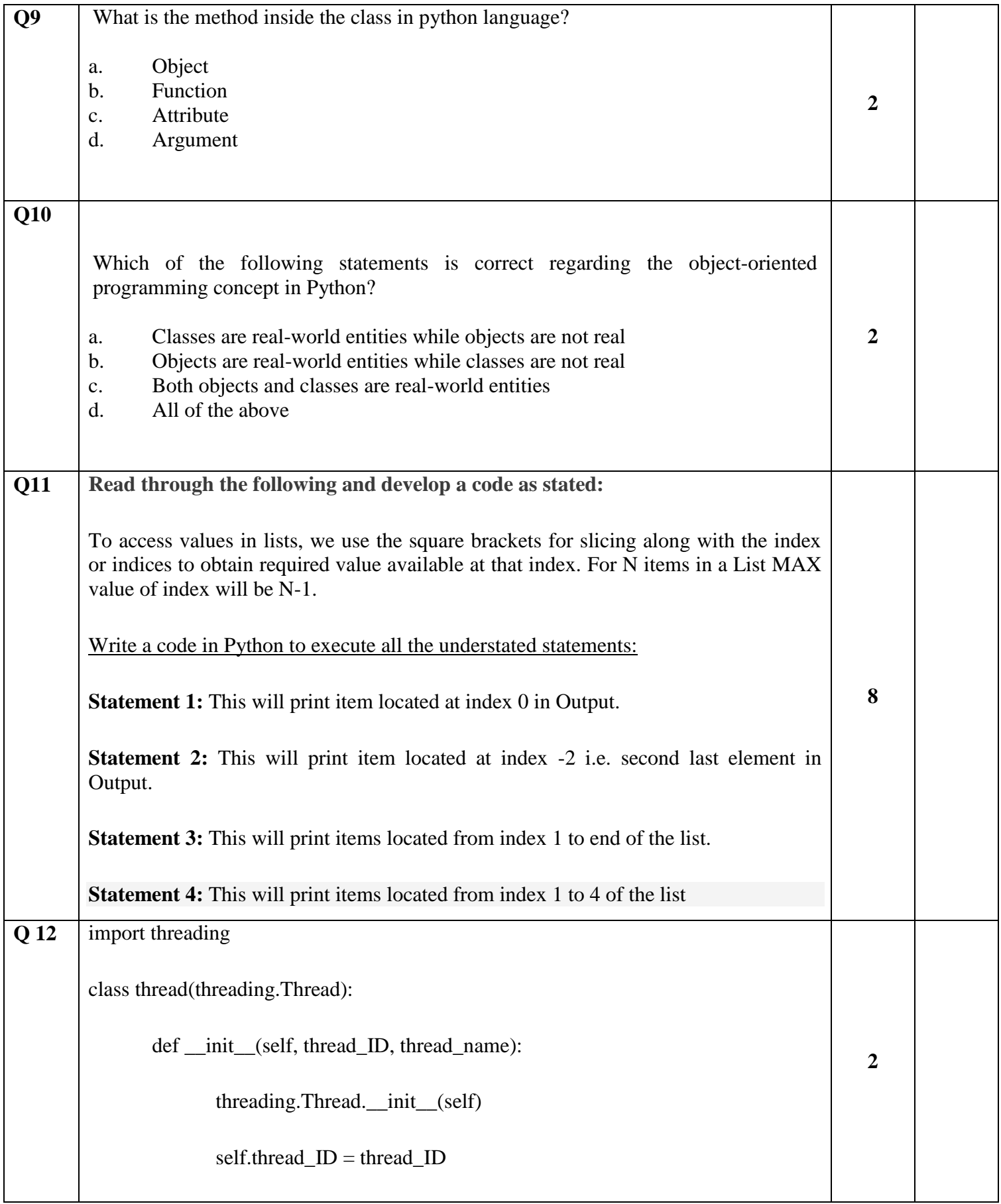

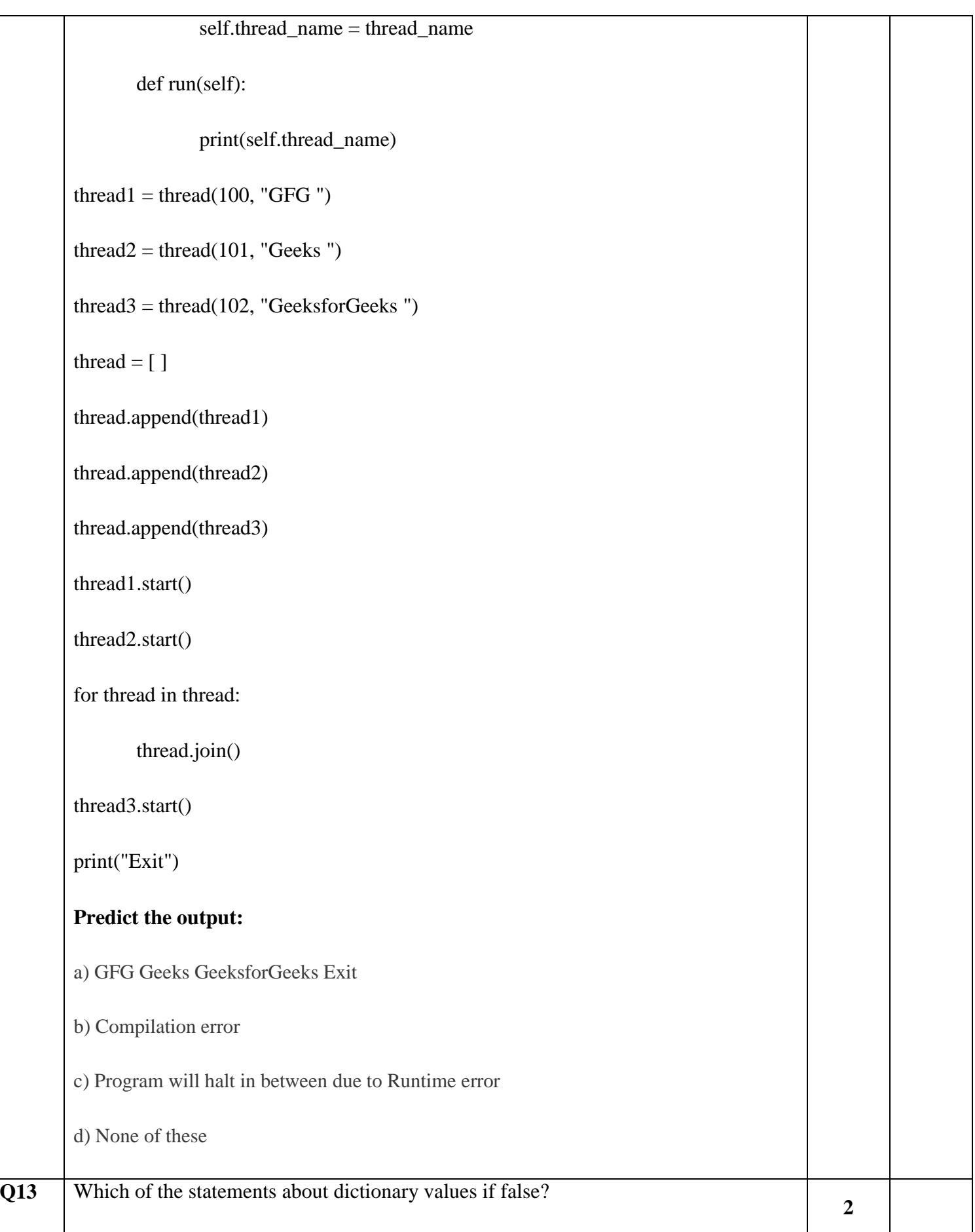

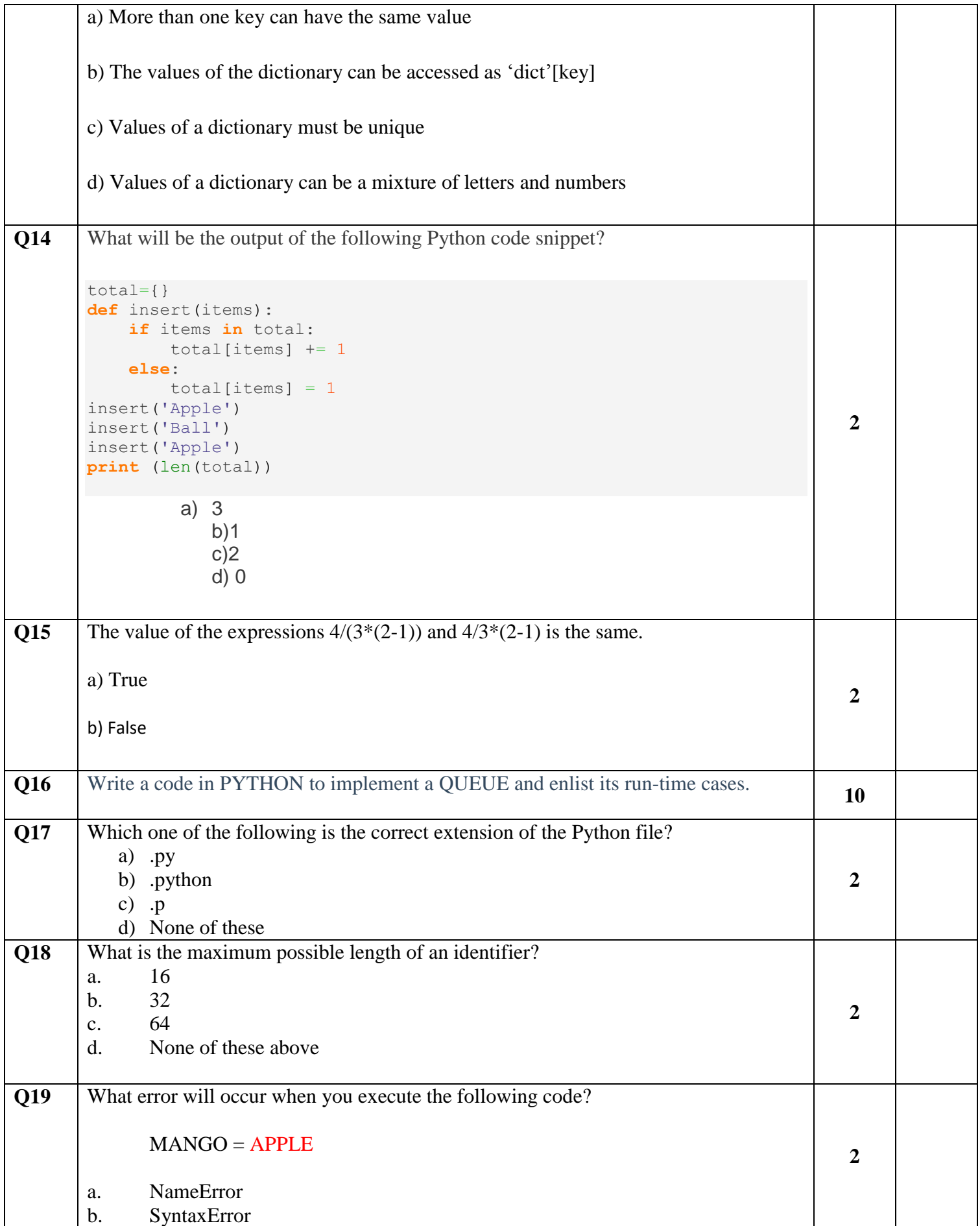

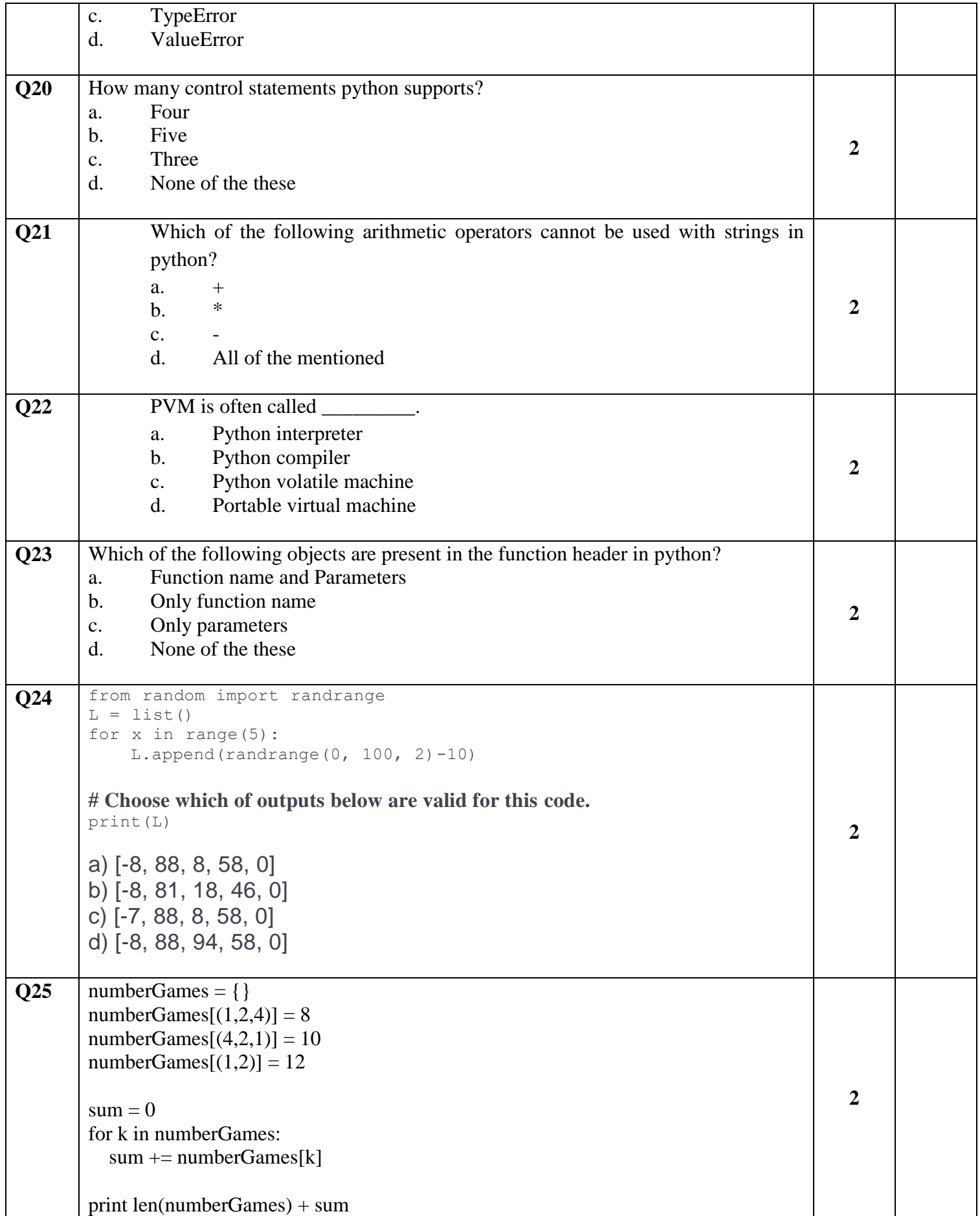

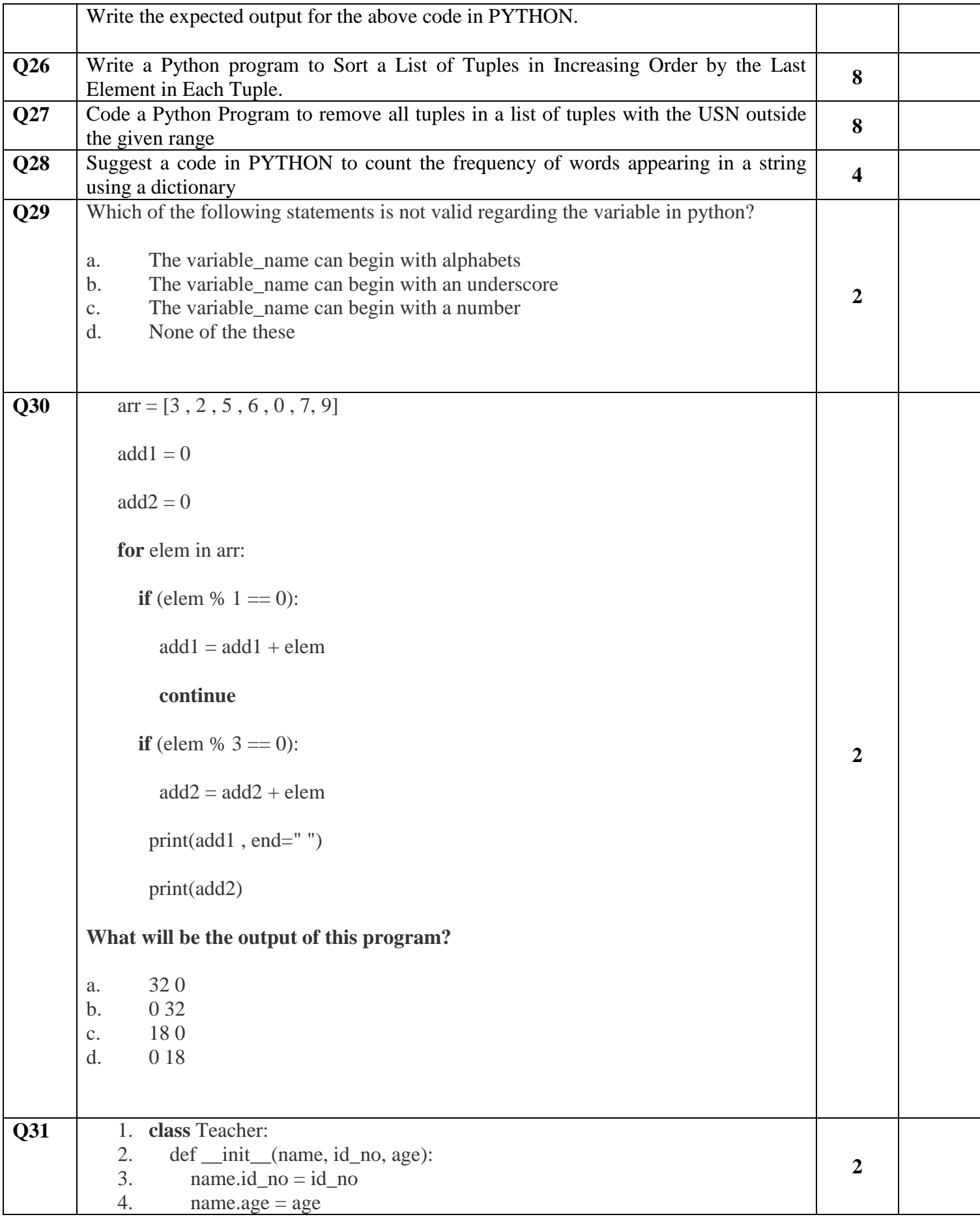

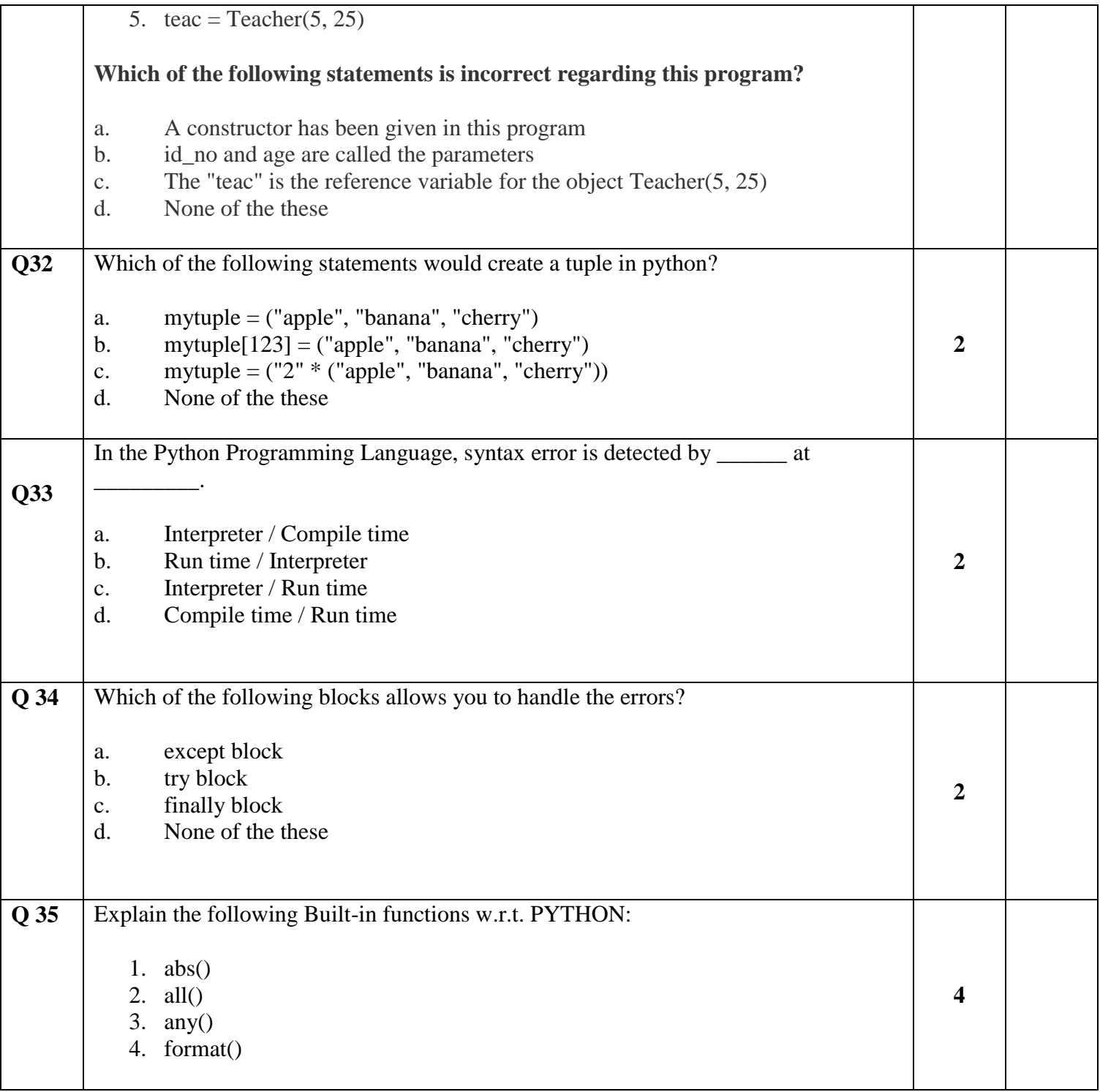